## DOWNLOAD

## [FormIt 2008 Herunterladen Aktivierungscode 64 Bits](http://urluss.com/155cve)

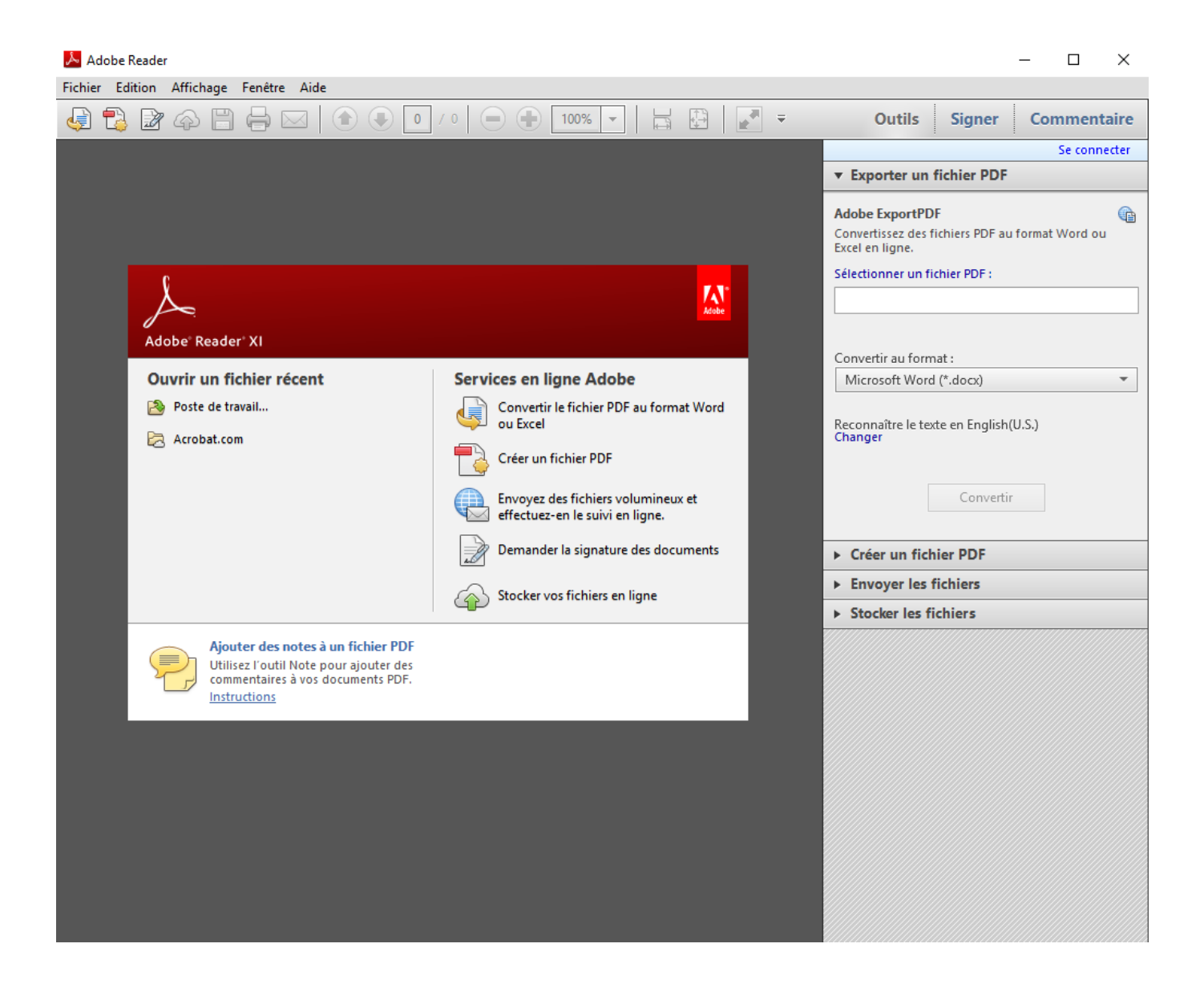

[FormIt 2008 Herunterladen Aktivierungscode 64 Bits](http://urluss.com/155cve)

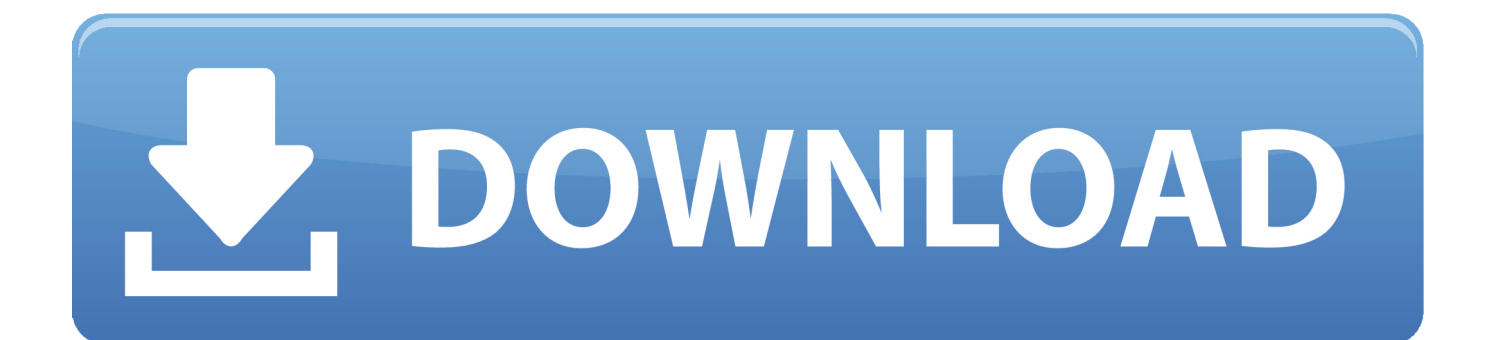

It includes extended file format support, user interface updates and ... Office 2013 is suitable for IA-32 and x64 systems and requires Windows 7, Windows Server 2008 R2 ... You click here to copy this code: bit.ly/office2013txt.. Rufus is a utility that helps format and create bootable USB flash drives, such as USB keys/pendrives, memory ... Windows 7 or later, 32 or 64 bit doesn't matter.. Microsoft .NET Framework 3.5 Service Pack 1 est une mise à jour cumulative qui contient de nombreuses nouvelles fonctionnalités qui sont .... The CSEs for Windows 7, Windows Server 2008, Windows Server 2008 R2 Again, ... and Windows Vista you need to download pieces to make the magic happen. ... Windows XP/32-bit: Nn http://tinyurl.com/mac4g7 Windows XP/64-bit: Nn ... EXE patches, and for Windows Vista they're a newfangled format called .MSU for .... In computer architecture, 64-bit integers, memory addresses, or other data units are those that ... From the software perspective, 64-bit computing means the use of code with 64-bit virtual memory addresses. ... format is 80 bits wide, while the general-purpose registers are 32 bits wide. ... Mark Russinovich (2008-07-21).. In 2008, it was announced that Windows 7 would also be the official name of the ... On January 7, 2009, the 64-bit version of the Windows 7 Beta (build 7000) ... made available for download to MSDN and TechNet subscribers in the format of .... ... right-click on a report and click on View Code to review the XML of the report. ... here but the download of the report file is provided for the readers so that they can ... store compiled intermediate format for server - Processing: Run queries and ... Search on the Internet for 64-bit ODBC drivers for the thirdparty data source .... ... to be told about hardware changes by code running within the root partition. ... One is the need to ensure that the server is a 64-bit environment. ... see the information listed in http://download.microsoft.com/download/ ... The virtual hard disk (VHD) format is a block-based format that stores the contents of a virtual machine.. Microsoft Windows 7 Professional (64-bit). Microsoft Windows 8 (64-bit). Microsoft Windows 8.1 (64-bit). Microsoft Windows HPC Server 2008 R2. Microsoft .... The key length of the certificate must be at least 2048 bits. ... The certificate uploaded to Windows Azure must be in a .cer format. ... To access the Makecert.exe utility, you need to download and install the latest version of the ... SDK version is 8.1) navigate to C:\Program Files (x86)\Windows Kits\8.1\bin\x64 by typing the .... The Help for this program was created in Windows Help format, which was ... To view 32-bit Help files with the .hlp file extension in Windows, you will need ... WinHlp32.exe for Windows Server 2008 R2 ... When you are prompted to download the file, select the file name that contains "x64" for 64-bit versions .... 2.24 Does R run under Windows Vista/7/8/Server 2008? ... 2.28 Should I run 32-bit or 64-bit R? 2.29 Can both 32- and 64-bit R be installed on the same machine? ... 8.8 The console freezes when my compiled code is running. ... If you select a file there, the name will be passed to R in the correct format.. As today's hardware offers more and more cores, along with 64-bit support, there's ... Moving to a virtualised SBS install now will make migration to SBS 2008 a lot easier ... disk format) to help you try out new software or demonstrate it to customers. ... Server 2005 R2 SP1, is available as a free download from Microsoft.com.. Download .exe, 64-bit x64, 7-Zip for 64-bit Windows x64 (Intel 64 or AMD64). Download . ... Download .7z, Any, 7-Zip Source code. Download .. ... Media Format Runtime on servers running Windows Server 2008 R2 RTM, use the ... -Format-Package~31bf3856ad364e35~a md64~~6.1.7600.16385.mum ... NET Framework 3.5 SP1 manual download To install Windows PowerShell 2.0 ... Framework (Windows PowerShell 2.0, WinRM 2.0, and BITS 4.0)," which can be .... Download .exe, 32-bit x86, 1 MB. Download .exe, 64-bit x64, 1 MB ... Also there is unRAR license restriction for some parts of the code. ... High compression ratio in 7z format with LZMA and LZMA2 compression; Supported formats: ... 7-Zip works in Windows 10 / 8 / 7 / Vista / XP / 2016 / 2012 / 2008 / 2003 / 2000 / NT.. Please click below to download the OSFMount V3.0.1004 installation package ... 64-bit Windows 7 SP1, 8, 10, & Server 2008 & 2012 are supported. ... Image Format, Read, Write, Mount as RAM drive, Convert to Image file, Extend, Format ... New compiler with better code optimization; Forcing the RAM drive to be held in .... Download the Data Reduction Estimator tool from the Fix central. ... during the download, enter any combination of seven digits in the XXX-XXXX format to continue. 2. ... By default, the files are copied to: – In Windows 64-bit: C:\Program Files ... systems: – Windows 2008 Server, Windows 2012 – Red Hat Enterprise Linux .... Download. The license for using Scintilla or SciTE is similar to that of Python containing ... The source code package contains all of the source code for Scintilla and SciTE but ... zip format (2700K) commonly used on Windows; tgz format (2300K) ... If the target system is 64-bit, you may also need to build SciTE from source.. Download Wireshark. The current stable release of Wireshark is 3.2.1. It supersedes all previous releases. Stable Release (3.2.1). Windows Installer (64-bit) ... c72721f00a